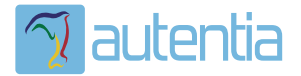

# ¿**Qué ofrece** Autentia Real Business Solutions S.L?

Somos su empresa de **Soporte a Desarrollo Informático**. Ese apoyo que siempre quiso tener...

**1. Desarrollo de componentes y proyectos a medida**

**2. Auditoría de código y recomendaciones de mejora**

**3. Arranque de proyectos basados en nuevas tecnologías**

- **1. Definición de frameworks corporativos.**
- **2. Transferencia de conocimiento de nuevas arquitecturas.**
- **3. Soporte al arranque de proyectos.**
- **4. Auditoría preventiva periódica de calidad.**
- **5. Revisión previa a la certificación de proyectos.**
- **6. Extensión de capacidad de equipos de calidad.**
- **7. Identificación de problemas en producción.**

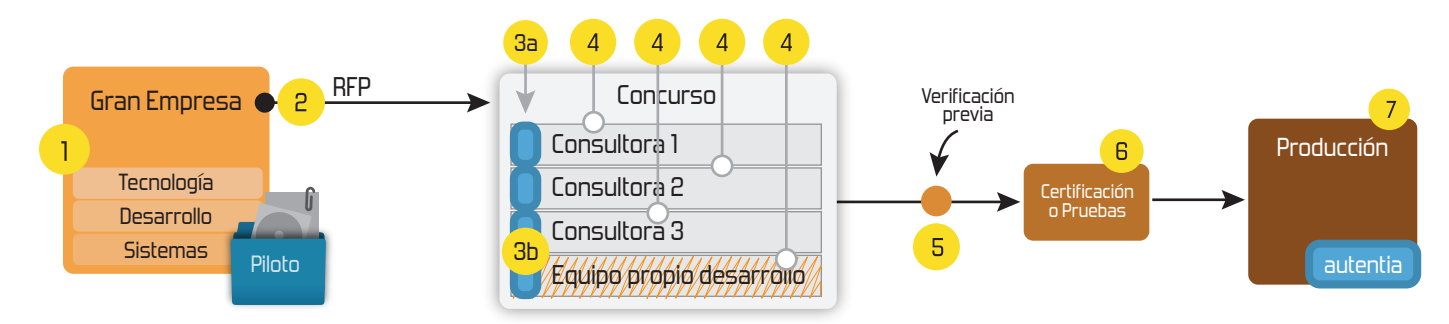

# **4. Cursos de formación** (impartidos por desarrolladores en activo)

**Gestor portales (Liferay) Gestor de contenidos (Alfresco) Aplicaciones híbridas Tareas programadas (Quartz) Gestor documental (Alfresco) Inversión de control (Spring) BPM (jBPM o Bonita) Generación de informes (JasperReport) ESB (Open ESB) Control de autenticación y acceso (Spring Security) UDDI Web Services Rest Services Social SSO SSO (Cas) Spring MVC, JSF-PrimeFaces /RichFaces, HTML5, CSS3, JavaScript-jQuery JPA-Hibernate, MyBatis Motor de búsqueda empresarial (Solr) ETL (Talend) Dirección de Proyectos Informáticos. Metodologías ágiles Patrones de diseño TDD**

## **Compartimos nuestro conociemiento en: www.adictosaltrabajo.com**

Para más información visítenos en:<br>www.autentia.com

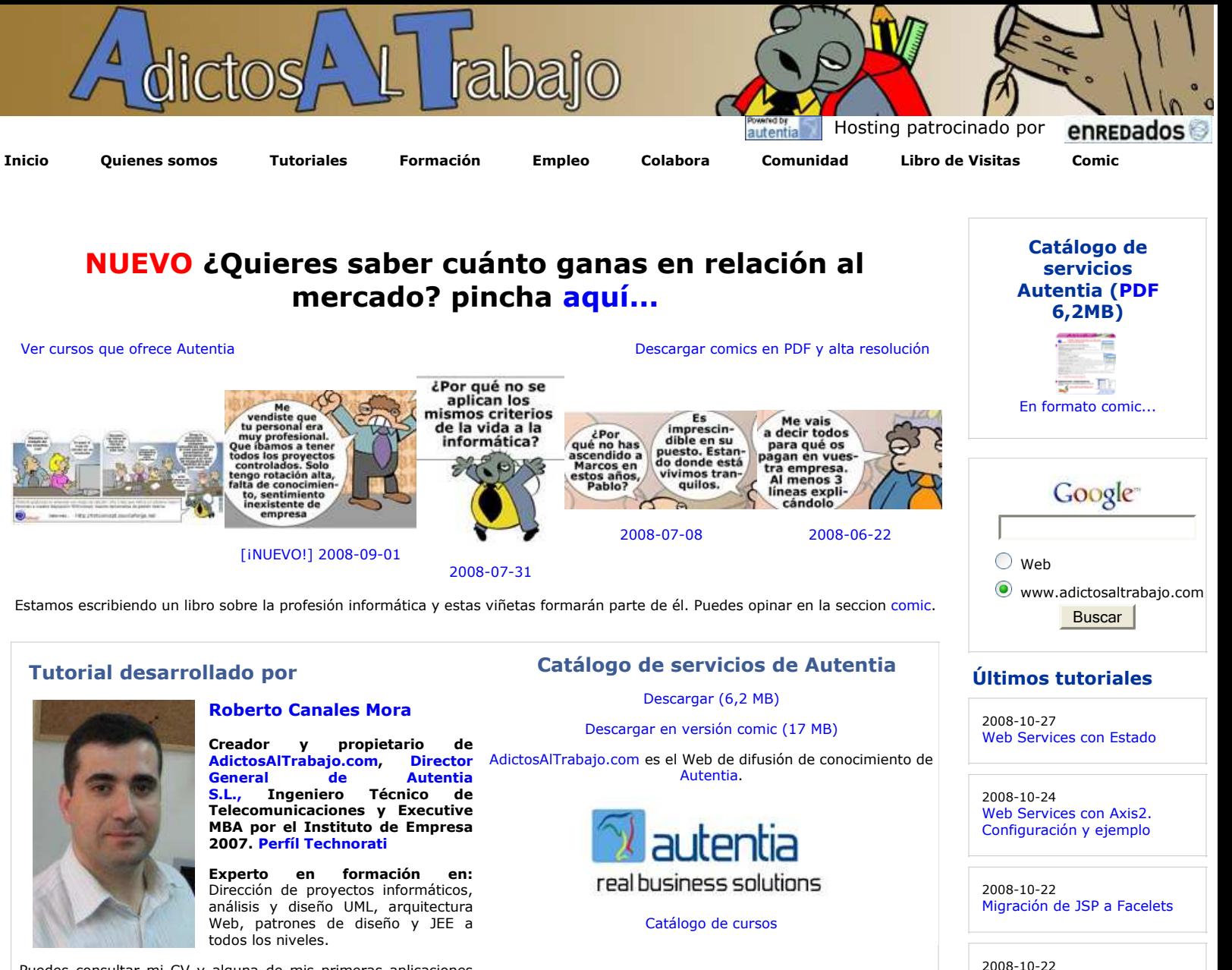

Puedes consultar mi CV y alguna de mis primeras aplicaciones (de los 90) aquí

Descargar este documento en formato PDF: jdk15.pdf

**Fecha de creación del tutorial: 2004-02-10**

# **Novedades en Java 1.5**

Java está en continua evolución y nosotros desde www.adictosaltrabajo.com le hacemos un férreo marcaje....

Os vamos a contar en este tutorial algunas de las nuevas características de Java.

Para los que hemos trabajado con C++ estas novedades se parecen bastante a lo que estábamos acostumbrados a utilizar....

Se supone que durante mucho tiempo se había definido Java como un C++--++, es decir, le habían quitado algunos cosas y le habían puesto otras.... ahora casi hay que decir que es un C++-+++. Para mi gusto, cada día me parecen más iguales ......

Podéis consultar el enlace de SUN para ver un resumen de las nuevas características y el enlace al documento detallado.

http://java.sun.com/j2se/1.5.0/docs/relnotes/features.html

Nos vamos a descargar los binarios y la documentación del siguiente enlace...

http://java.sun.com/j2se/1.5.0/download.jsp

Y comenzamos la instalación (que no me ha dado ningún problema)

#### 2008-10-10 Cypal Studio: plugin de GWT para Eclipse

maven-license-plugin: cómo gestionar la licencia de nuestros ficheros fuentes

Rock Band Wii en tu PC

Cobertura: Como comprobar cuanto código prueban nuestros test

2008-10-18

2008-10-17

2008-10-10 Planificación de tareas con Spring

2008-10-09 Tutorial de Google Calendar Sync

2008-10-06 Instalación de GWT 1.5

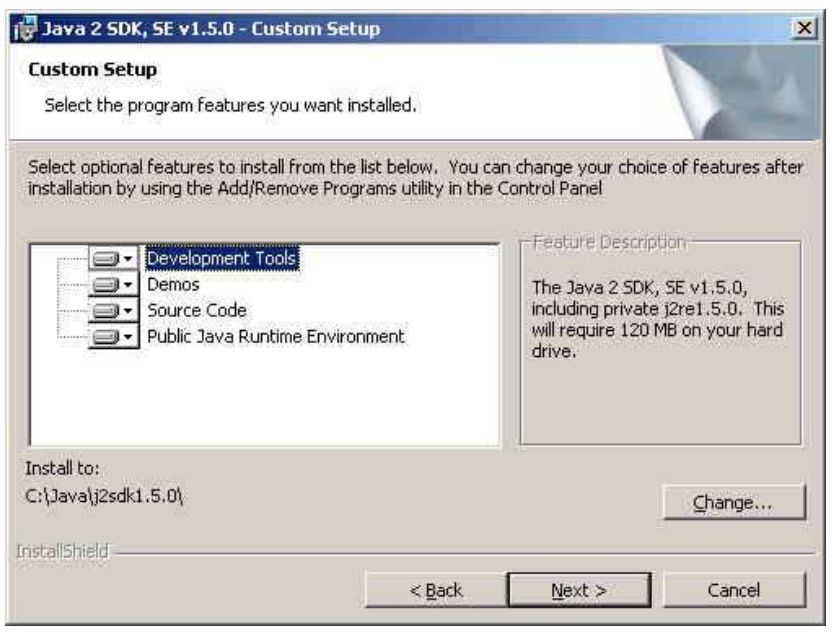

#### Nos aseguramos que ha finalizado bien

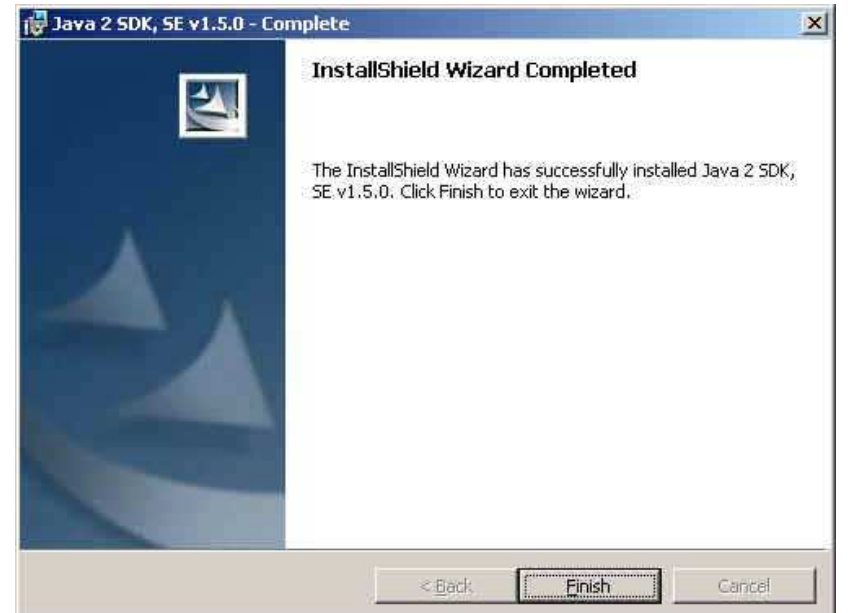

Y cambiamos las variables de entorno para incluir el directorio de los binarios

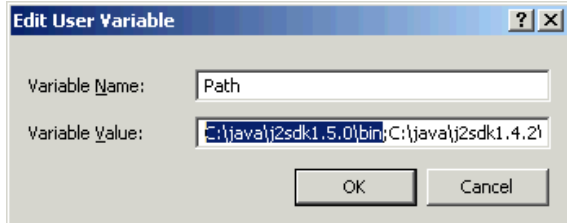

Y asegurarnos que no tenemos cosas raras con las clases cambiando el classpath

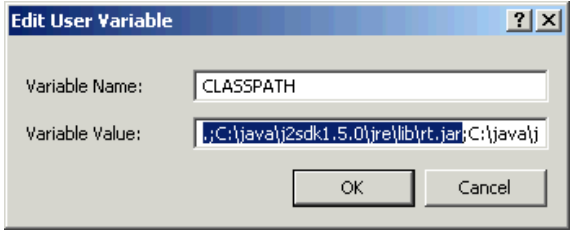

Yo ahora ejecutaría **java -version** para asegurarme que estoy usando la versión adecuada de Java (si tengo muchas en mi máquina)

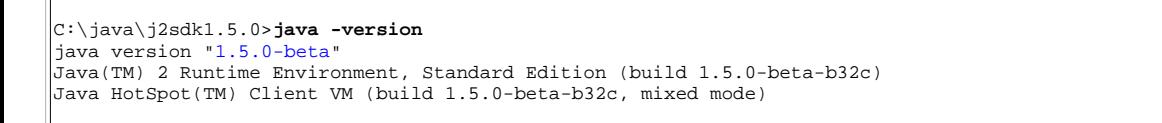

## **Últimas ofertas de empleo**

2008-10-27 T. Información - Analista / Programador - CIUDAD REAL.

2008-10-03 Marketing - Experto en Marketing - MADRID.

2008-10-01 Atención a cliente - Call Center - MADRID.

2008-09-11 Otras Sin catalogar - BARCELONA.

2008-08-11 Atención a cliente - Call Center - MADRID.

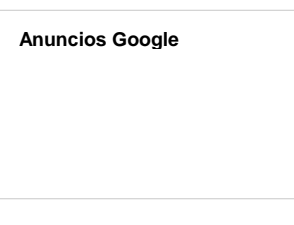

Un buen punto para comenzar a trabajar es este enlace donde tiene un resumen (demasiado reducido) de como utilizar las nuevas técnicas.

http://java.sun.com/developer/technicalArticles/releases/j2se15/

Vamos a ir poco a poco poniendo unos ejemplos sencillitos

## **Colecciones Genéricas**

Las colecciones en Java pueden almacenar cualquier tipo de objeto (Object). El único problema que podemos encontrar es que si metemos un tipo inadecuado, el error nos dará en tiempo de ejecución.

Con Java 1.5 y la introducción de los tipos genéricos (gererics), podemos asegurarnos que en compilación se valida la asignación de tipos.

Cambia un poco la notación pero no es muy significativo el cambio...

```
view plain print ?
01. import java.util.*; 
02. 
03. class java15 
04. {
05. 
06. public static void main(String [] params) 
07. {
08.09.09. ArrayList<Integer> milista = new ArrayList<Integer>(); 
10. milista.add(0, new Integer(51)); 
11. 
12. int total = milista.get(0).intValue();
13. System.out.println("El valor es " + total);<br>14. }
14. } 
15. }
16.
```
Si compilamos, nos dará un error y es porque tenemos que especificar que deseamos incluir en compilación las particularidades de Java 1.5.

```
C:\java\j2sdk1.5.0>javac *.java
java15.java:8: '(' or '[' expected
               ArrayList<Integer> milista = new ArrayList<Integer>();
 ^
1 error
|c:\ranglejava\ranglej2sdk1.5.0>
```
Lo solucionamos fácilmente añadiendo una opción de compilación

java -source 1.5 \*.java

Si ahora pretendemos introducir en nuestro ArrayList una cadena de caracteres...

```
view plain print ?
01. import java.util.*; 
02.03.03. class java15 
04. {
05. 
06. public static void main(String [] params) 
\begin{array}{c|c} 07. & \{ 08. \end{array}08. ArrayList<Integer> milista = new ArrayList<Integer>(); 
09. milista.add(0, new Integer(51)); 
10. 
11. milista.add(1, new String("cadena")); 
\frac{12}{13}.
              int total = milista.get(0).intValue();
14. System.out.println("El valor es " + total); 
15. } 
16. }
17.
```
Encontramos el siguiente error:

```
|c:\ranglejava\ranglej2sdk1.5.0>javac -source 1.5 *.java
java15.java:12: cannot find symbol
symbol : method add(int,java.lang.String)
location: class java.util.ArrayList<java.lang.Integer>
                        milista.add(1, new String("cadena"));
\mathcal{L}^{\mathcal{A}} and \mathcal{L}^{\mathcal{A}} and \mathcal{L}^{\mathcal{A}} and \mathcal{L}^{\mathcal{A}}1 error
|c:\ranglejava\ranglej2sdk1.5.0>
```
#### **Nuestras propias clases genéricas**

Las clases nativas de Java ahora soportan esta funcionalidad (como acabamos de ver con las colecciones).

 Nosotros podemos crear nuestras propias clases con estas características (y recuerda mucho a C++ aunque existen sutiles diferencias .... sobre todo en lo que a generación de código se refiere)

```
view plain print ?
01. import java.util.*; 
02. 
03.04.04. class Pedido <x extends Object> 
05. {
06. public void set(x param) 
0708. this.actual = param;
09. } 
10. 
11. public x get() 
12. {
13. return actual;<br>14. }
14. } 
15. 
16. private x actual;<br>17. }
17. } 
18. 
19. 
20. class java15 
21. {
22. 
23. public static void main(String [] params) 
24. { 
25. Pedido<String> a = new Pedido<String>(); 
26. a.set("Hola");
27. System.out.println("El valor es " + a.get());
28.29.29. Pedido<Integer> b = new Pedido<Integer>();<br>30. b.set(new Integer(12));
              b.set(new Integer(12));
31. System.out.println("El valor es " + b.get()); 
32. 
\begin{array}{c|c} 33. & \\ 34. & \end{array} }
34.35.
```
## **Iteraciones simplificadas**

Una de las ventajas más inmediatas que podemos encontrar al usar jsdk 1.5 es la simplificación de los bucles...

```
view plain print ?
01. import java.util.*; 
02. 
03. 
04. class java15 
0.5.
06.07.07. public static void main(String [] params) 
08. {
09. ArrayList<Integer> milista = new ArrayList<Integer>();<br>10. <b>milista.add(0, new Integer(51));
10. milista.add(0, new Integer(51));<br>11. milista.add(1, new Integer(12));
                11. milista.add(1, new Integer(12)); 
12. 
13. for(Object x : milista) 
\begin{array}{c|c} 14. \\ 15. \end{array} {
                     System.out.println("El valor de x es " + x);
16. } 
17. } 
18. }
19.
```
Podemos ver la salida .... y funciona correctamente

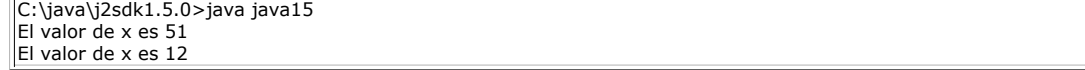

También se puede utilizar para los arrays de tipos simples y objetos...

## **Conversiones implicitas**

Otra de las cosas curiosas es la nueva capacidad para realizar conversiones directas entre tipos auxiliares (como Integer) y los tipos nativos que representan (int).

En el siguiente código comprobamos que **no** es necesario un casting como sería de prever , algo como:

int total = milista.get(0).**intValue**();

```
view plain print ?
01. import java.util.*; 
02. 
03. class java15 
04. {
05.06.06. public static void main(String [] params) 
\begin{array}{c} 07. \\ 08. \end{array} {
08. ArrayList<Integer> milista = new ArrayList<Integer>();<br>09. milista.add(0, new Integer(51));
                   milista.add(0, new Integer(51));
10.11.11. int total = milista.get(0);<br>12. System.out.println("El valo
                   System.out.println("El valor es " + total);
\begin{array}{c|c} 13. & \\ 14. & \end{array} }
14. } 
15.
```
## **Enumeraciones**

En Java no existen (mejor dicho, existían) los tipos enumerados de datos (al estilo C) pero tenemos ahora la opción:

```
view plain print ?
01. import java.util.*; 
02. 
03.04.04. class java15 
05. {
06. static public enum prioridad{ alta, media, baja}; 
07. 
08.09.09. public static void main(String [] params) 
10. {
11. prioridad actual = prioridad.alta;<br>12. System.out.println("La prioridad ex
                 System.out.println("La prioridad es: " + actual );
\begin{array}{c|c} 13. & \\ 14. & \end{array}14. } 
15.
```
El resultado es:

C:\java\j2sdk1.5.0>java java15 La prioridad es: alta

Si decompilamos el código podemos ver que se está haciendo por dentro ...... así que cuidadito con estas cosas (el peso de la clase).

```
view plain print ?
```
01. **import** java.io.PrintStream;

```
02. 
03. class java15 
04. {
          05. public static class prioridad extends Enum 
06. { 
07. 
08. public static final prioridad[] values() 
09. { 
10. return (prioridad[])_2B_VALUES.clone();<br>11. }
11. } 
12. 
13. public static prioridad valueOf(String s)
14. { 
15. prioridad aprioridad[] = _2B_VALUES;<br>16. int i = aprioridad.length;
16. int i = aprioridad.length;<br>17. for(int j = 0; j < i; j++)
                  for(int j = 0; j < i; j++)18. { 
19. prioridad prioridad = aprioridad[j];<br>20. if(prioridad1.name().equals(s))
                       20. if(prioridad1.name().equals(s)) 
21. return prioridad1;
22. } 
23.24.throw new IllegalArgumentException(s);
25. } 
26. 
27. public volatile int compareTo(Enum enum) 
\begin{array}{c|c} 28. & \{29. & \end{array}29. return super.compareTo((prioridad)enum); 
30. } 
31.32.32. public static final native prioridad alta; 
33. public static final native prioridad media; 
              public static final native prioridad baja;
35. private static final prioridad _2B_VALUES[]; 
36. 
37. static 
38. { 
39. alta = new prioridad("alta", 0); 
40. media = new prioridad("media", 1); 
41. baja = new prioridad("baja", 2); 
42. _2B_VALUES = (new prioridad[] { 
43. \begin{array}{ccc} \text{allta, media, baja} \\ \text{44.} \end{array}44.45. } 
46. 
47. public prioridad(String s, int i) 
48.49.super(s, i);
\begin{array}{c|c} 50. & & & \end{array}<br>51. }
51. } 
52. 
53. 
          java15()55. { 
56. } 
57. 
58. public static void main(String args[]) 
59. \begin{array}{ccc} \end{array} {
60. prioridad prioridad1 = prioridad.alta; 
61. System.out.println((new StringBuilder()).append 
62. ("La prioridad es: ").append(prioridad1).toString());<br>63.
\begin{array}{c|c} 63. & \\ 64. & \end{array}64. } 
65. 
66.
```
## **Funciones con parámetros variables**

Otra característica interesante añadida es la capacidad de disponer de métodos con el número de parámetros variable.

```
view plain print ?
01. import java.util.*; 
02. 
03.04.04. class java15 
05. {
06. static void varparam(Object ... args) 
07. {
08. String resultado = "";
09. 
10. for (int i=0;i < args.length; i++) 
\begin{array}{c|c} 11. \\ 12. \end{array} {
                  resultado = resultado + " " + args[i];13. \parallel }
14. 
15. System.out.println("El resultado es: " + resultado);<br>16. }
16. } 
17. 
18. 
19. public static void main(String [] params) 
20. { 
21. varparam(1,2,3, "Cuatro");
22. } 
23. }
24.
```
Si volvemos a descompilar podemos verificar el código que está generando. En este caso vemos que nos simplifica de un modo sencillo el problema de este tipo de funciones (se suelen usar para componer mensajes).

```
view plain print ?
01. import java.io.PrintStream; 
02.03.03. class java15 
04. \parallel {
05. 
06. java15() 
07 .
08. } 
09. 
10. static transient void varparam(Object aobj[]) 
\begin{array}{c} 11. \\ 12. \end{array} {
             String s = " ";
13. for(int i = 0; i < aobj.length; i++) 
14. s = (new StringBuilder()).append(s).append(" ").append(aobj[i]).toString();
15. 
16. System.out.println((new StringBuilder()).append("El resultado es: ").append(s).toString();
17. } 
18. 
19. public static void main(String args[]) 
20. {
21. varparam(new Object[] { 
22. Integer.valueOf(1), Integer.valueOf(2), Integer.valueOf(3), "Cuatro"});
23. } 
24. }
25. 
26. 
27. 
28.
```
## **Printf en Java**

Cuando he visto esto casi me echo a llorar de la ilusión. El famoso printf tan usado en C ya forma parte del lenguaje Java...... francamente estupendo. De un modo sencillo (cuando lo conoces) te permite definir como representar multitud de tipos de datos sin mucho trabajo.

```
view plain print ?
01. import java.util.*; 
02. 
03. 
04. class java15 
05. {
06. public static void main(String [] params) 
07 .
08. float valor = 10.23f; 
09.10.System.out.printf("El valor es *+14.4f",valor);<br>}
11. } 
12. }
13.
```
Hemos forzado la salida a 14 posiciones, con el simbolo siempre y cuatro decimales...

```
C:\java\j2sdk1.5.0>java java15
El valor es +10,2300
```
#### **Grupos de constantes sin interfaces**

Hay veces que declaramos un interfaz en Java únicamente para tener agrupadas una serie de variables y diciendo que una clase implementa ese interfaz, tenemos acceso a ellas.

No está demasiado bien hecho porque estamos acoplando una clase con un interfaz, innecesariamente (esto es un conocido anti-patrón). ¿Qué pasa si alguien añade un método a ese interfaz? Pues que muchas clases se ven obligadas a implementarlo sin demasiado sentido...

En Java 1.5 podemos resolver el problema de la siguiente situación

Creamos un interfaz de utilidades ....

```
view plain print ?
01. package utilidades; 
02.03.03. public interface constantes 
04. {
05. public static final int ERROR = 0; 
06. public static final int ADVERTENCIA = 1; 
07. public static final int INFORMACION = 2;
08. } 
09. 
10.
```
En nuestra clase introducimos un import static ...... vamos, para todos los efectos, es como las antiguas macros de preproceso en C.

```
view plain print ?
01. 
02. import java.util.*; 
03. import static utilidades.constantes.*; 
04. 
05. 
06. class java15 
07. { 
08. 
09. public static void main(String [] params) 
10. { 
11. 
12. int tipoLog = ADVERTENCIA;<br>13. System.out.println("El tip
                 System.out.println("El tipo de traza es " + tipoLog );
\begin{array}{c|c} 14. & \\ 15. & \\ \end{array}15. } 
16. 
17.
```
Usamos el comando de compilación

**javac -d . -source 1.5 \*.java**

Si ahora descompilamos vemos que no queda referencia del interfaz ...... estupendo

```
view plain print ?
01. import java.io.PrintStream; 
02. 
03. class java15 
04. {
05.06.java15()07.
08. }
09. 
10. public static void main(String args[]) 
11. {
12. int i = 1;<br>13. System.out
               13. System.out.println((new StringBuilder()). 
14. append("El tipo de traza es ").append(i).toString()); 
\begin{array}{c|c} 15. & \\ 16. & \end{array} }
16. } 
17. 
18. 
19.
```
## **Referencias**

Una presentación estupenda http://www.cs.rit.edu/~ats/lfl/2003-2/java/lea.pdf

## **Comentario**

Parece que nos obligan a que el trabajo de los programadores, estos años, tiene que ser aprender tecnología y estar en una continua I+D (en vez de resolver problemas de negocio con tecnologías estables y cada vez más sencillas). Hay tantas cosas nuevas y opciones para hacer la misma cosa que uno puede perder fácilmente el norte.....

Sobre el Autor ..

- Puedes firmar en nuestro libro de visitas haciendo clic aquí.
- Puedes asociarte al grupo AdictosAlTrabajo en XING haciendo clic aquí.
- Añadir a favoritos Technorati. C BOD THIS BLOG TO HY

ര Esta obra está licenciada bajo licencia Creative Commons de Reconocimiento-No comercial-Sin obras derivadas 2.5

# **Recuerda**

Autentia te regala la mayoría del conocimiento aquí compartido (Ver todos los tutoriales). Somos expertos en: J2EE, Struts, JSF, C++, OOP, UML, UP, Patrones de diseño ... y muchas otras cosas.

**¿Nos vas a tener en cuenta cuando necesites consultoría o formación en tu empresa?, ¿Vas a ser tan generoso con nosotros como lo tratamos de ser con vosotros?**

**Somos pocos, somos buenos, estamos motivados y nos gusta lo que hacemos ...**

Autentia = Soporte a Desarrollo & Formación.

info@autentia.com

## **Servicio de notificaciones:**

Si deseas que te enviemos un correo electrónico cuando introduzcamos nuevos tutoriales.

Formulario de subcripción a novedades:

E-mail and the contract of the contract of the contract of the contract of the contract of the contract of the contract of the contract of the contract of the contract of the contract of the contract of the contract of the

## **Tutoriales recomendados**

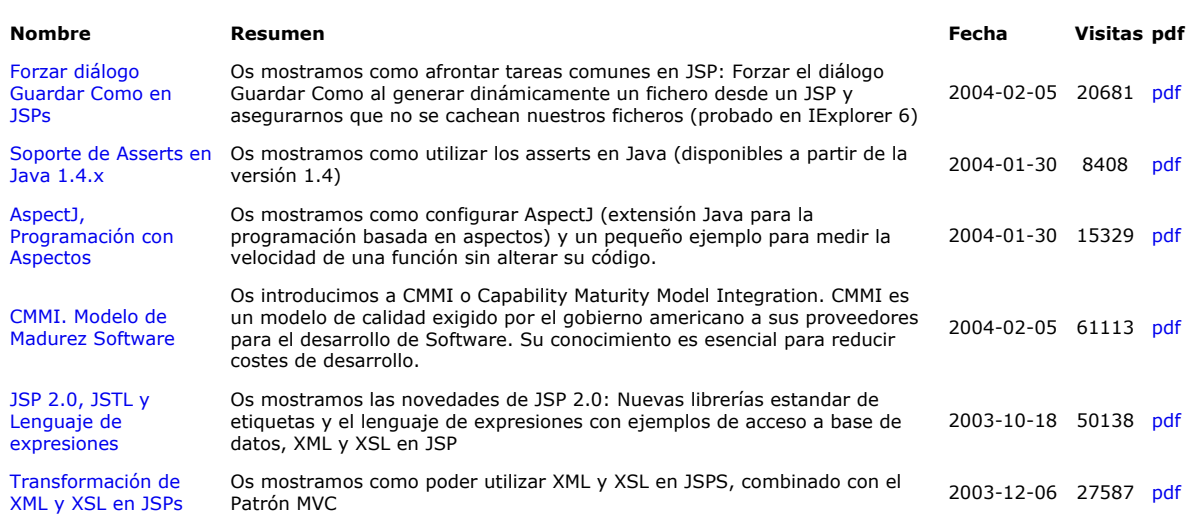

#### **Nota:**

Los tutoriales mostrados en este Web tienen como objetivo la difusión del conocimiento. Los contenidos y comentarios de los tutoriales son responsabilidad de sus respectivos autores. En algún caso se puede hacer referencia a marcas o nombres cuya propiedad y derechos es de sus respectivos dueños. Si algún afectado desea que incorporemos alguna reseña específica, no tiene más que solicitarlo. Si alguien encuentra algún problema con la información publicada en este Web, rogamos que informe al administrador rcanales@adictosaltrabajo.com para su resolución.